## SAP ABAP table LTR VOB\_VOBJKEY {Instance of VOB (= selection criteria)}

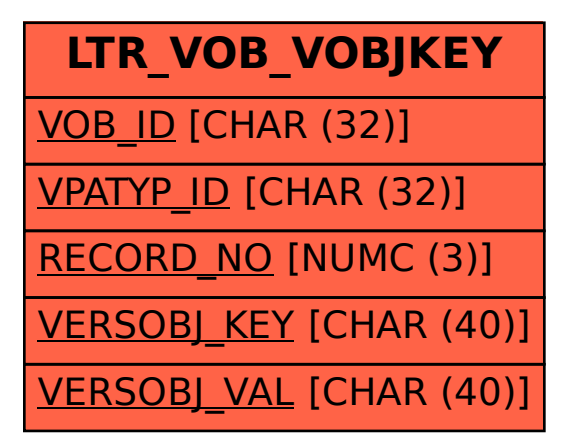